## C++. Dla ka|dego. Wydanie VII

## Siddhartha Rao

Drogi Czytelniku! Poni|ej zamieszczona jest errata do ksi|ki: ["C++. Dla ka|dego. Wydan](https://helion.pl/ksiazki/c-dla-kazdego-wydanie-vii-siddhartha-rao,cppit7.htm)ie VII"

Jest to lista bB dów znalezionych po opublikowaniu ksi |ki, zgBo zaakceptowanych przez nasz redakcj. Pragniemy, aby nasze pul wiarygodne i speBniaBy Twoje oczekiwania. Zapoznaj si z poni|s dodatkowe zastrze|enia, mo|esz je zgBoshttposd/ahdebisonmonpol/user/er

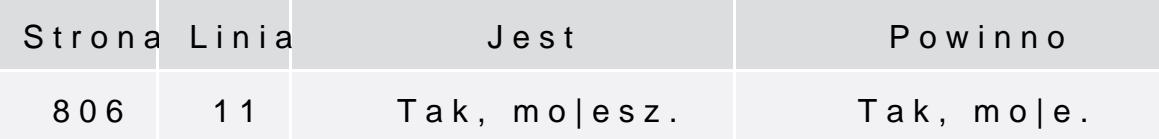

Poni|ej znajduje si lista bB dów znalezionych przez czytelników, potwierdzonych przez Redakcj:

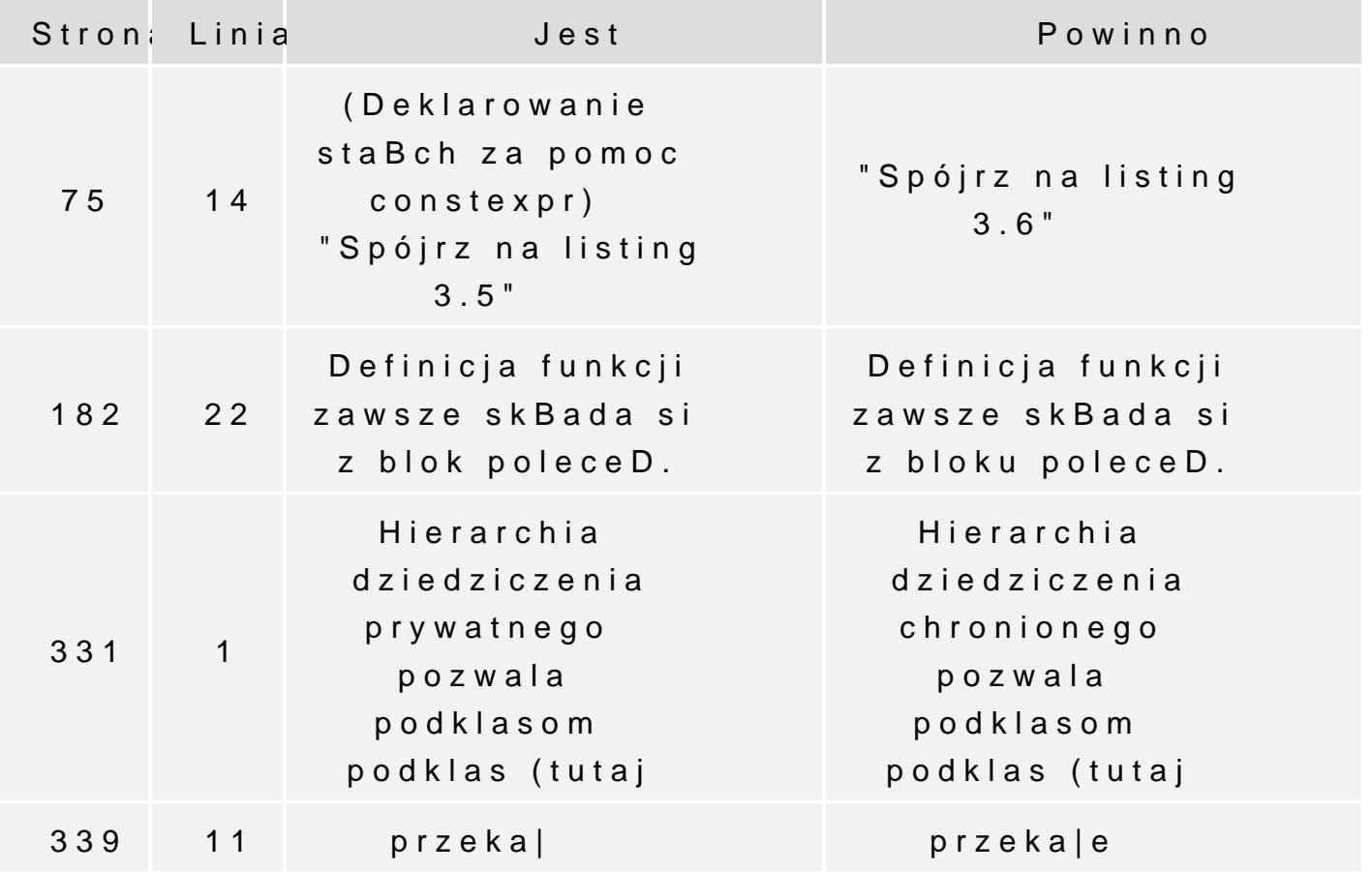

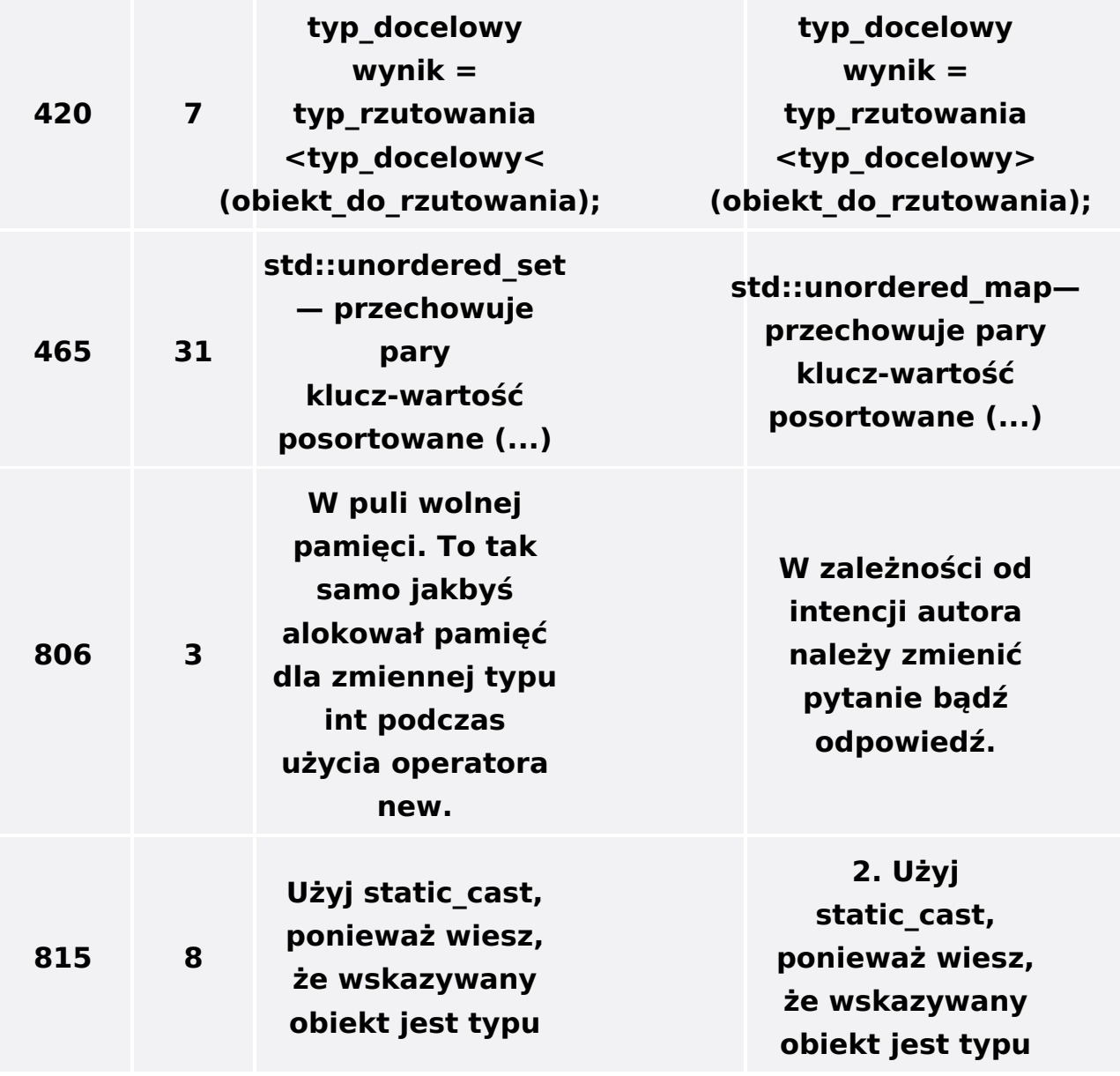